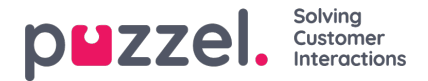

## **Visningsnummer ved Dialer-opkald**

Hvis du ikke ønsker at vise Puzzel-løsningens adgangsnummer som visningsnummer for de kontakter, Dialer ringer til, kan Puzzel Support konfigurere systemet, så et bestemt nummer bruges som visningsnummer for hver Dialer-kampagne.

Hvis du vil bruge flere forskellige visningsnumre, når du ringer til kontakter fra én Dialer-kampagne, kan Puzzel Support definere en liste over visningsnumre, som Dialer plukker vilkårligt fra. Et bestemt visningsnummer kan bruges til en eller flere Dialer-kampagner. Hvis du vil ændre, hvilket af de foruddefinerede visningsnumre du vil bruge, kan du aktivere/deaktivere numre på listen.

Kontakt Puzzel Support, hvis du vil føje visningsnumre til eller slette visningsnumre fra listen for en Dialer-kampagne.

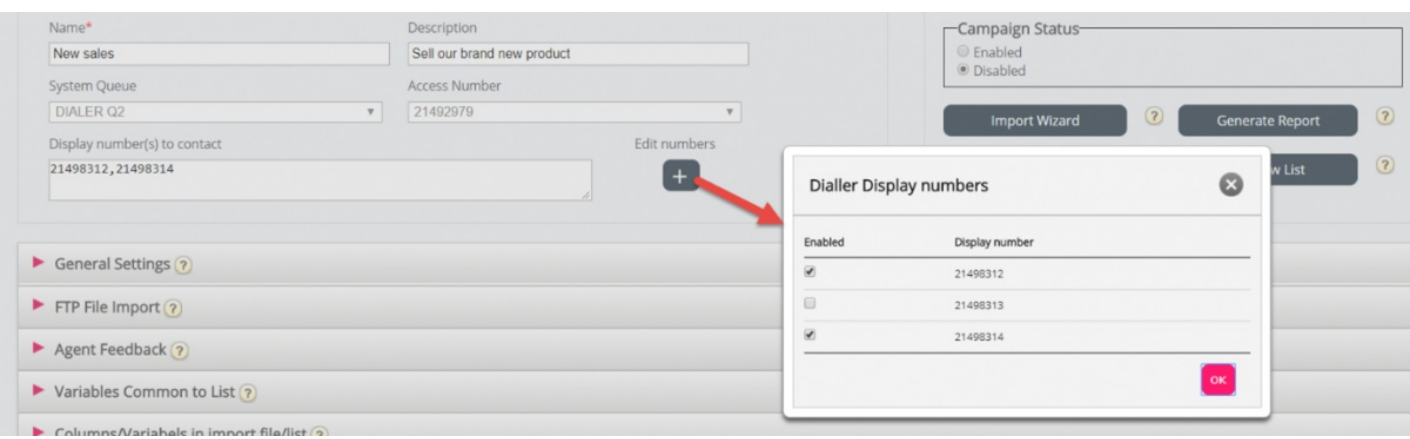

Nogle af de kontakter, som Dialer ringer op til, vil ikke besvare opkaldet, og nogle af disse kontakter vælger måske at ringe tilbage, når de ser et "mistet opkald" på deres telefon. Puzzel kan konfigurere, hvordan tilbagekald til Dialers visningsnumre skal behandles, f.eks. i form af en særlig besked/menu, og viderestille opkaldet til en bestemt kø.

Det er muligt at bruge en variabel på listen, som angiver det visningsnummer, der skal bruges for den enkelte kontakt, f.eks. hvis du vil bruge ét visningsnummer for kontakter, der tilhører samme "region". Hvis du ønsker at benytte denne løsning, bedes du kontakte Puzzel, da Puzzel skal ændre Dialers tjenestelogik, så den korrekte variabel (f.eks.

var9='PresentationCLI') anvendes som visningsnummer i stedet for Vis nummer/numre for kontakt (Display number(s) to contact).